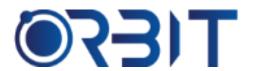

# **Orbit Training Center**

**Engineering Course, Technical Course Computer and IT Courses, Soft Skill** 

Course Description: Join our Rhino Modeling course in Dubai and gain expertise in rapid 3D modeling, rendering and animation using Rhino - the industry-standard software. Taught via flexible in-person or online sessions, the training equips you with skills to excel as a Rhino professional. Whether you're new to Rhino or want to enhance your proficiency, this intensive program delivers right expertise for career growth.

# **RHINO**

#### **Module 1: Introduction to Rhino**

- > Rhino interface and navigation
- Tool overview and basic operations
- Setting preferences and customization

## **Module 2: 2D Sketching and Curves**

- Creating and editing 2D sketches
- Exploring curve creation techniques
- Utilizing Rhino's drawing tools effectively

## **Module 3: 3D Modelling Basics**

- Understanding 3D modeling principles
- Creating basic 3D shapes and forms
- Applying transformations and editing techniques

#### Module 4: Advanced 3D Modeling

- Surface modeling techniques
- Creating complex 3D structures
- Working with advanced surface editing tools

## **Module 5: NURBS Modeling**

- Understanding NURBS curves and surfaces
- Creating and manipulating NURBS objects
- Achieving precision and smoothness in models

# **Module 6: Editing and Modification**

- Advanced editing techniques and tools
- > Performing Boolean operations
- Using transformations and deformations effectively

#### **Module 7: Analysis and Optimization**

- Evaluating geometry and checking for
- Ensuring design integrity and quality
- Optimizing models for performance

# **Module 8: Rendering and Visualization**

- Applying materials, textures, and lighting
- Realistic rendering techniques
- Creating compelling visualizations of 3D models

#### **Module 9: Advanced Features and Plugins**

- Introduction to Grasshopper and visual programming
- > Scripting in Rhino for automation and customization
- Exploring additional plugins and their applications

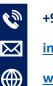